## **SE489 DevOps Engineering**

Assignment 2

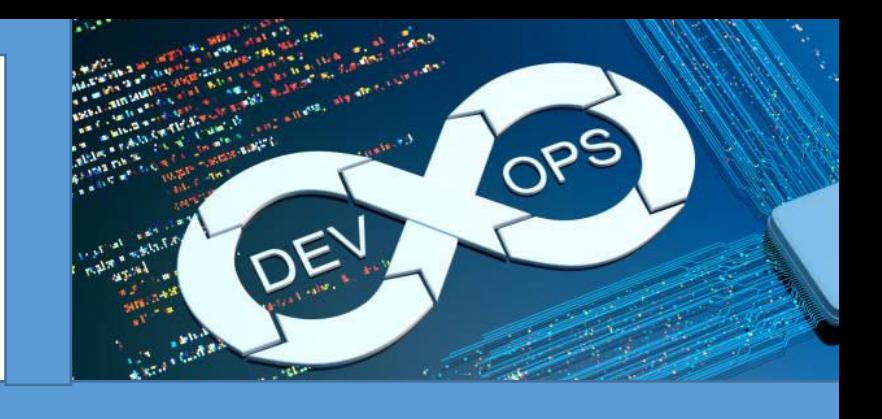

## **Assignment 2: Version Control Systems**

- 1. What is Version Control Systems (VCS)?
- 2. What is the role of Version Control Systems (VCS) in DevOps?
- 3. In order to minimize risks to the business within DevOps, what is a main goal of version

control?

- a) Ensure the ability to alert when configuration changes from the desired state
- b) Ensure the ability to re-create the previous state of the test environment
- c) Ensure the ability to re-create the production environment and build processes
- d) Ensure the ability to share the source code between different developers teams
- 4. Please consider the following elements:
	- 1. Change requests
	- 2. Deployment pipeline tools
	- 3. Compiled program executables
	- 4. Tutorials and standards

Which two elements are typically stored in a single shared source code repository?

- a) 1 and 2
- b) 1 and 4
- c) 2 and 3
- d) 2 and 4
- 5. Consider the anatomy of a basic Deployment Pipeline. Which stage asserts that the system works at the functional and non-functional level?
	- a) Automated acceptance test
	- b) Build and unit test
	- c) Manual acceptance test
	- d) Version Control
- 6. Even the smallest applications will have a dependency on other components or libraries. Therefore, understanding and managing dependencies is a key activity within Continuous Deployment in order to keep flow within the Deployment Pipeline. You have built an application that uses two libraries. Each of these libraries rely on a third, underlying library, although they refer to different versions. This creates a specific dependency. What is the best solution to solve or prevent this dependency?
	- a) Assemble all libraries into a single library, so that you can refer to the library directly and prevent the problem
	- b) Manage the libraries by using Version Control, so that you see it directly if you create this type of dependency
	- c) Keep a visual overview of all your dependencies on sticky notes on a big board, so you can track the flow
	- d) Only check in small parts of your toolchain, so that you can easily debug problems that may occur upon check-in